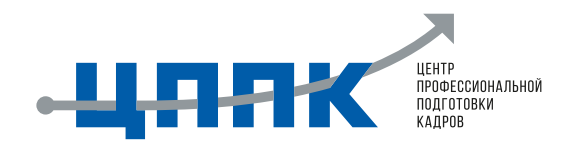

**Создание тестов с помощью Искусственного Интеллекта**

# **Пошаговая инструкция**

1

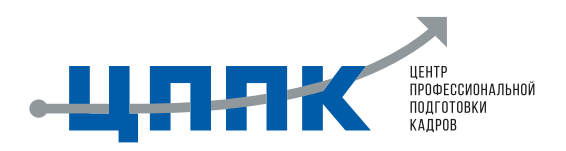

## **ШАГ 1. ВХОД В САЙТ**

G GPT Chatbot  $\overline{\phantom{a}}$  . Homell see

**ChatGPT** - это языковая модель на базе искусственного интеллекта, разработанная OpenAI. Ресурс может отвечать на вопросы, беседовать на самые разные темы и создавать творческие письменные работы.

#### Перейдите по ссылке:<https://ask.chadgpt.ru/>

Страница перебросит на модуль «переписка» с нашим собеседником. В день мы можем отправить ему 10 сообщений. Есть другие аналоги чата с неограниченным количеством вопросов или же с 5 сообщениями в день. Ссылки будут указаны в данной инструкции.

Для создания теста мы должны сориентироваться на какие темы, сколько вопросов и для кого мы создаем данную тему:

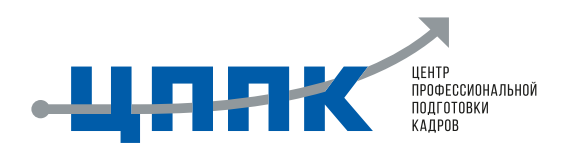

## **ШАГ 2. ВВОД ТЕКСТА**

#### 9/10 сообщений осталось

Создай тест на 10 вопросов с выбором ответа на тему: Директор по персоналу. В тесте должны содержаться темы: Трудовое право, Кадровое делопроизводство, документирование деловых отношений, адаптация персонала, управление конфликтами в коллективе, обучение персонала, организация труда и оплата персонала. Укажи правильные ответы на вопросы символом +

#### Вводим в блок шаблонный текст как указано ниже:

*«Создай тест на 10 вопросов с выбором ответа на тему: Директор по персоналу. В тесте должны содержаться темы: Трудовое право, Кадровое делопроизводство, документирование деловых отношений, адаптация персонала, управление конфликтами в коллективе, обучение персонала, организация труда и оплата персонала. Укажи правильные ответы на вопросы символом +»*

Ожидаем и видим как система вывела информацию.

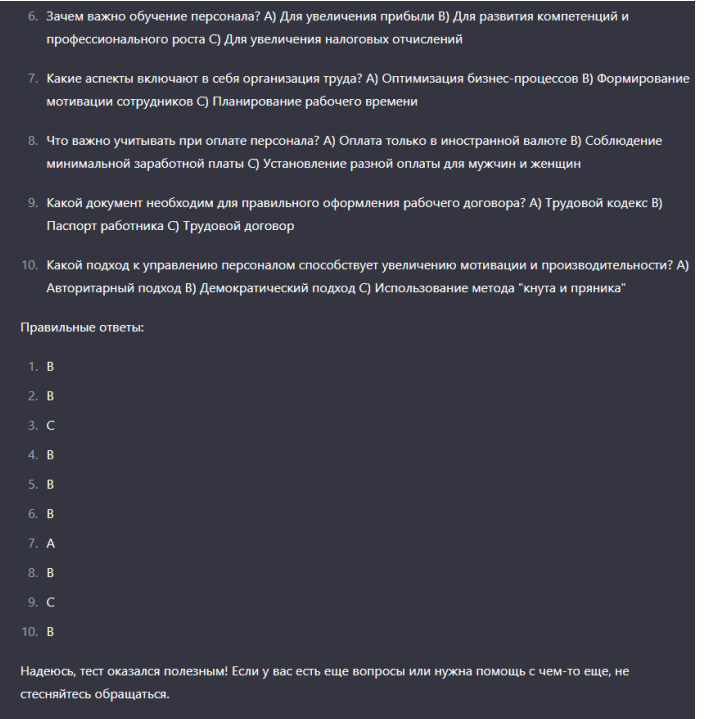

Иногда сервис определяет неправильно: мы указали отметить правильные ответы знаком «+», но ответы вывелись в конце.

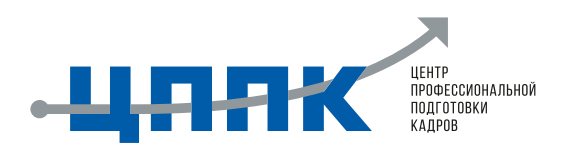

## **ПРИМЕР С ДРУГИМ САЙТОМ:**

### Chad AI - Все нейросети в одном сервисе (chadgpt.ru)

Конечно, вот тест на 10 вопросов по теме "Директор по персоналу": ൘

1. Что входит в обязанности директора по персоналу? А) Разработка стратегии продаж В) Подбор и адаптация персонала С) Управление IT-проектами D) Организация маркетинговых кампаний Ответ: В+ 2. Что такое трудовой договор? А) Документ, регулирующий взаимоотношения между работодателем и физическим лицом В) Расписание рабочего дня сотрудника С) Таблица зарплаты D) Договор на поставку товаров Ответ: А+ 3. Какие документы относятся к кадровому делопроизводству? А) Студенческий билет В) Трудовая книжка С) Диплом о высшем образовании D) Водительское удостоверение Ответ: В+ 4. Что означает адаптация персонала? А) Обучение персонала В) Подготовка сотрудников к изменениям в компании и новым задачам С) Увольнение работников D) Увеличение заработной платы Ответ: В+ 5. Какие методы управления конфликтами в коллективе вы знаете?

А) Избегание конфликтов

Комбинирование вопросов из разных сайтов позволит создать более интересный тест.

На странице 6 указаны ссылки на различные сайты генерации вопросов.

Далее для генерации теста и загрузки его в систему обучения нужно привести его в формат как показано ниже:

Название теста

### **1. Вопрос с одним ответом**

- а) Ответ 1
- б) Ответ 2
- в) Ответ 3

г) Ответ 4

### **2. Вопрос с двумя ответами**

- а) Ответ 1
- б) Ответ 2
- в) Ответ 3
- г) Ответ 4

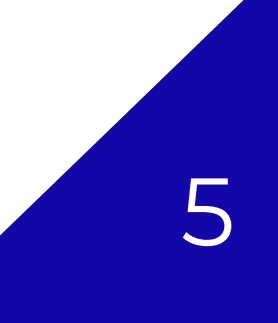

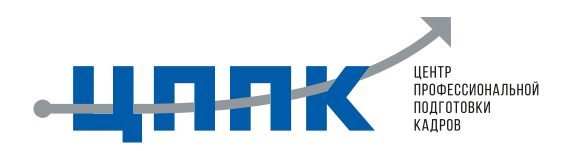

## **Сайты для генерации вопросов**

1. Chat GPT - AI ChatGPT Чатбот на Русском язык <https://www.chat-gpt.ing/ru>

2. Chat GPT: нейросеть на русском языке. Онлайнсервис в России https://gpt-chatbot.ru/

- 2. Chat GPT AI Chatbot Online<https://chat-gpt.org/>
- 3. Chad AI Все нейросети в одном сервисе <https://chadgpt.ru/>
- 4. Бесплатный онлайн генератор тестов. Нейросеть ChatGPT<https://neuropanda.app/>